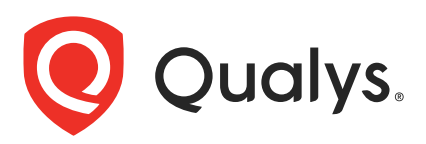

# Qualys Container Security v1.x

API Release Notes

Version 1.6

June 11, 2019

Qualys Container Security API gives you many ways to integrate your programs and API calls with Qualys capabilities.

### What's New

[Cancel a scan job](#page-1-0)

[Provide Container SHA and Image SHA as input](#page-2-1)

[Rogue to Drift name change](#page-2-2)

[Events API no longer available](#page-2-0)

### URL to the Qualys API Server

Qualys maintains multiple Qualys platforms. The Qualys API server URL that you should use for API requests depends on the platform where your account is located.

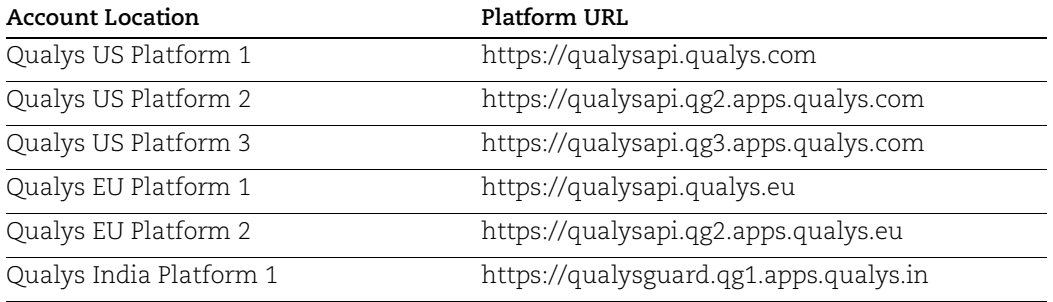

# <span id="page-1-0"></span>Cancel a scan job

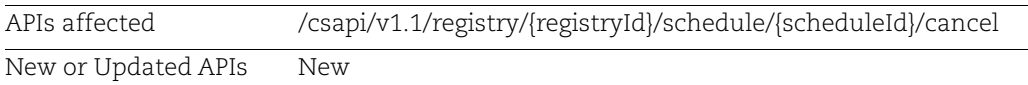

You can now cancel an ongoing scan by using the API /v1.1/registry/{registryId}/schedule/{scheduleId}/cancel

You can cancel both OnDemand and Automatic jobs.

Note: You cannot cancel jobs which are in "Error" or "Finished" state.

### Input Parameters

Input parameters to cancel a scan job.

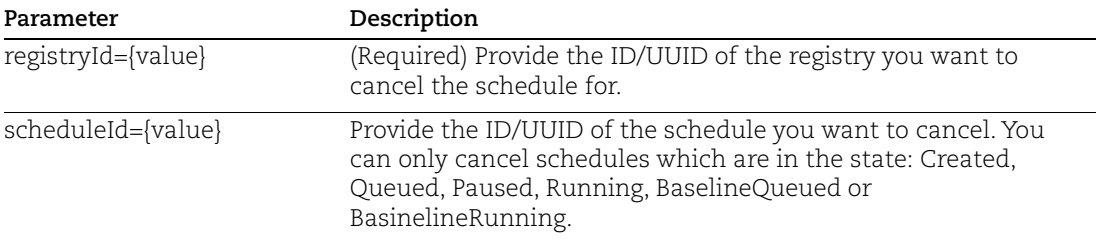

#### API request:

curl -X POST --header 'Content-Type: application/json' --header 'Accept: text/plain' --header 'Authorization: Basic VVNFUk5BTUU6UEFTU1dPUkQ=' 'https://<QualysURL>/csapi/v1.1/registry/e3f85991-8fdb-4c3c-a0fa-983edde3e2a2/schedule/e7fb23fb-6aa4-4127-aed5-2b544d43fa7b/cancel'

#### Response:

response code 200

# <span id="page-2-1"></span>Provide Container SHA and Image SHA as input

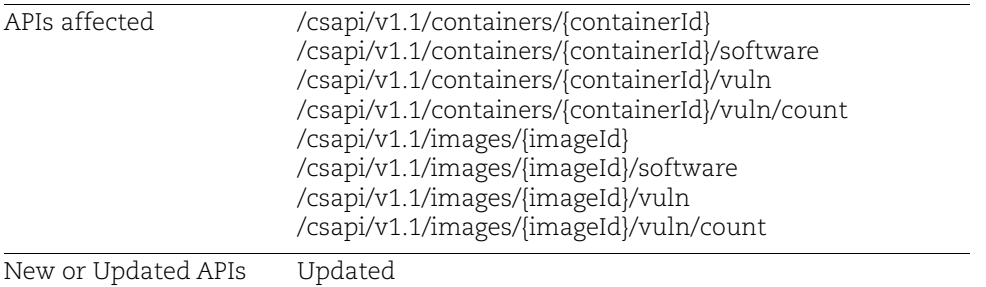

For the Container and Image APIs listed above you can now provide the SHA value of the container and image as an input for the containerId and imageId parameters.

### <span id="page-2-2"></span>Rogue to Drift name change

To conform with the latest trends in the industry the term "rogue" as in "Rogue Containers" is now changed to "drift". All instances of the word "rogue" has been changed to "drift" on the Container Security UI, search tokens, API, and the user documentation.

While providing search tokens in the API filters, use the word "drift" in place of "rogue" to filter drift containers. For a list of available tokens, refer to the "Search tokens" topic in the Container Security Online Help.

## <span id="page-2-0"></span>Events API no longer available

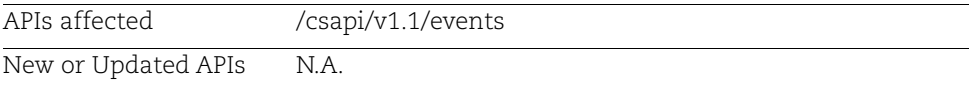

The events API fetched a log for activities that you performed on the images and containers installed on the host, such as tagging of images, create, destroy or commit containers. This information can be easily obtained from the docker logs, hence not required to be provided through the Container Security API. The Events API **/csapi/v1.1/events** is now no longer available.